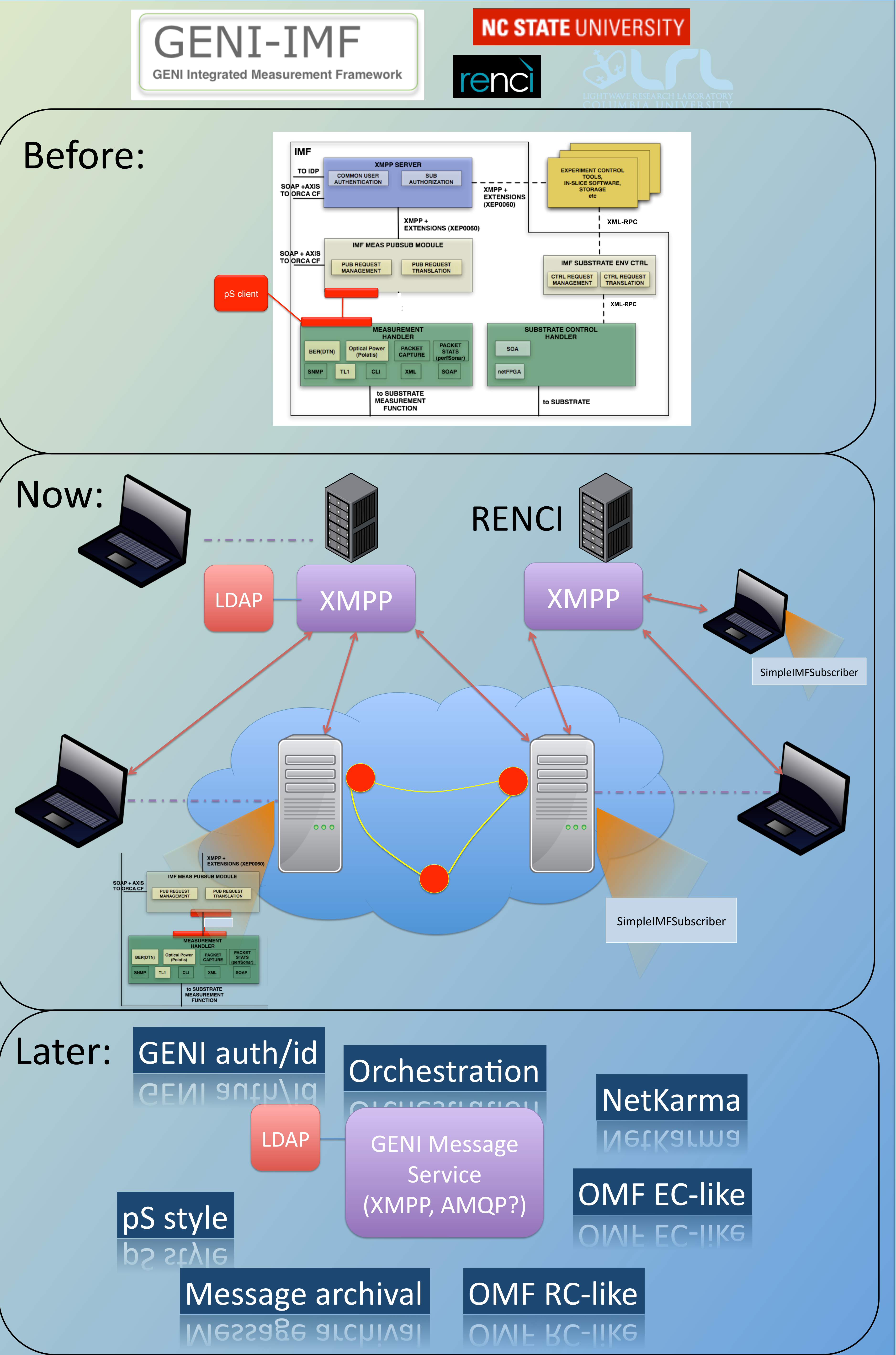

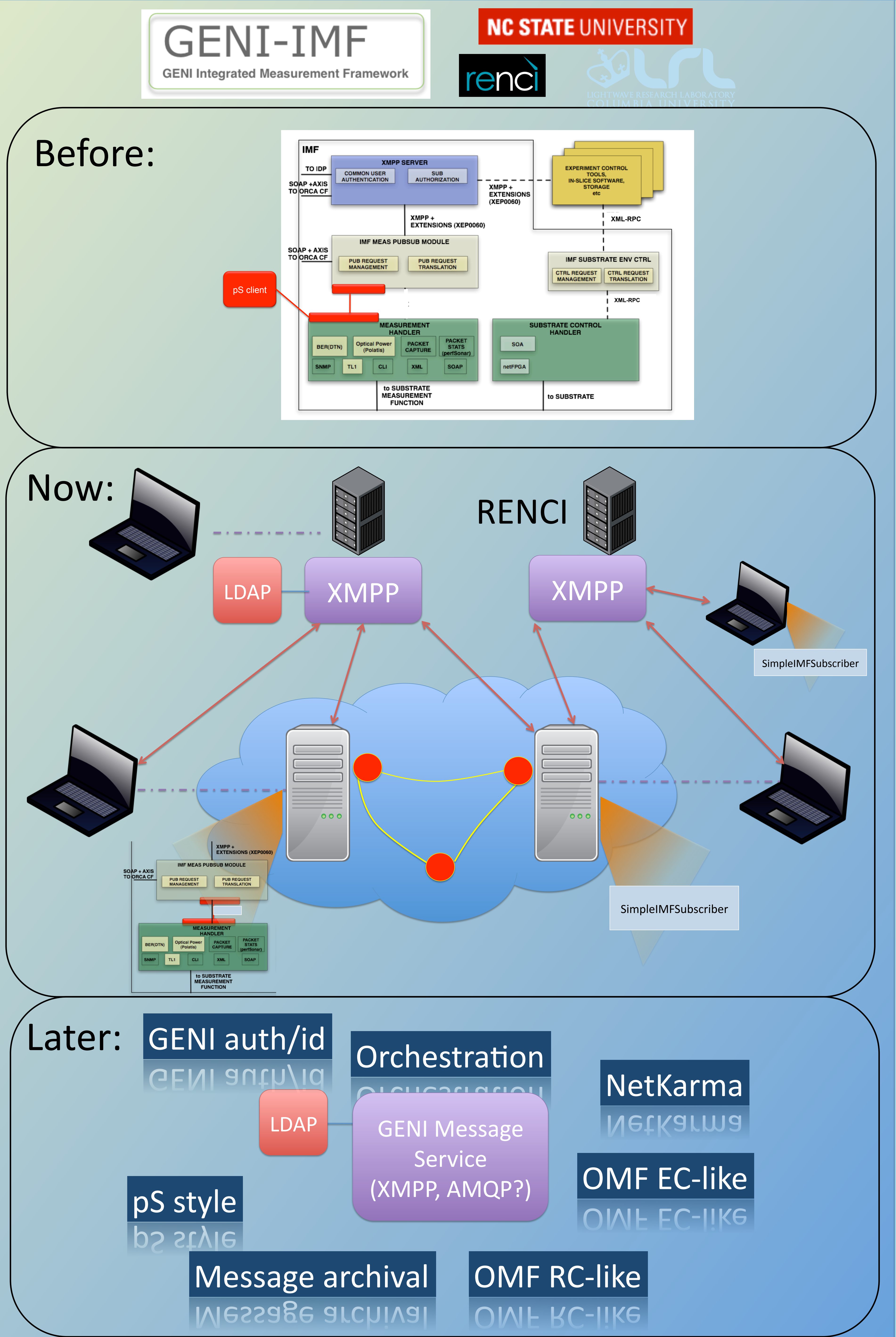

1. Run
messaging
clients
such
as
psi
or Adium on two laptops. Show that they are pointing to geni-imf-xmpp server (GENI
Message
Service).

Send
message from one to the other using that server. 2. Federate
geni‐imf‐xmpp
Openfire
with geni-imf-dev Openfire. Repeat Demo

4. Open management interface of Openfire and show where we can see (a) attached messaging
clients
("sessions‐>clients"), (b) federated servers ("sessions->servers"), (c) authentication for clients. Demonstrate locking out a client. 5. Run
SimpleIMFSubscriber
on
your

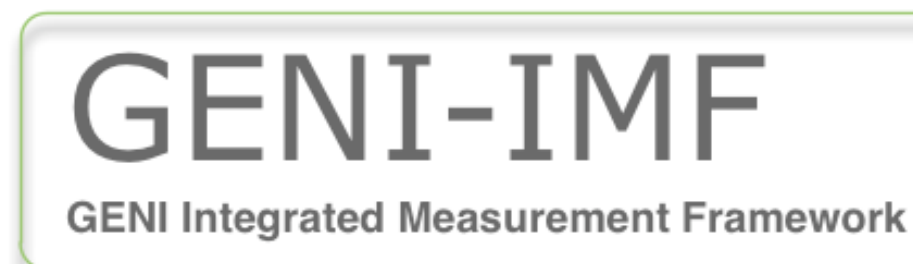

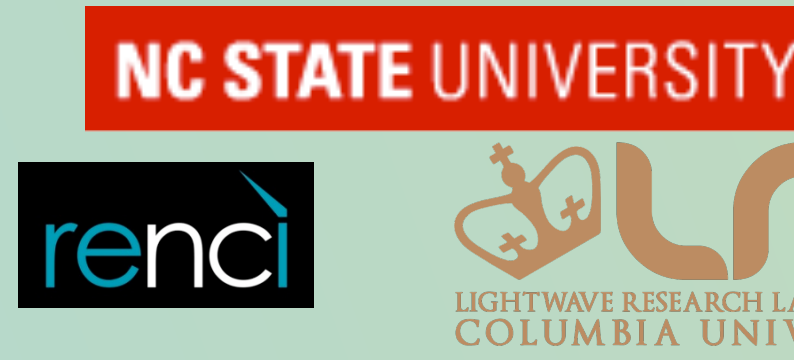

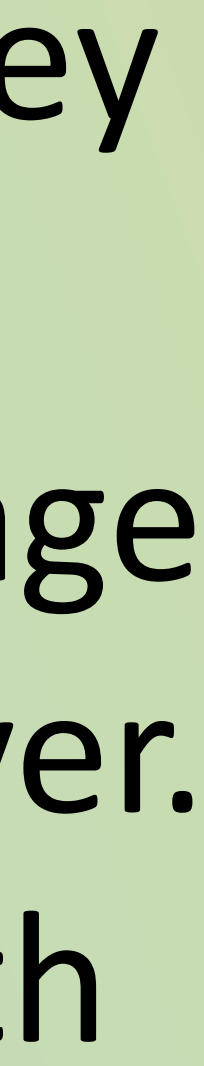

3. Create
an
ORCA
slice
with
two
vm's. SSH into each vm from one of the laptops. Start IMF on vm1, start SimpleIMFSubscriber on vm2. Show measurements generated by vm1 received
by
vm2.

## Step
1. laptop
?